## Wst p do HTML5 i CSS3

## Bartosz Danowski

Drogi Czytelniku! Poni|ej zamieszczona jest errata do ksi|ki: ["Wstp do HTML5 i C](https://helion.pl/ksiazki/wshtcs.htm)SS3"

Jest to lista bB dów znalezionych po opublikowaniu ksi |ki, zgBo zaakceptowanych przez nasz redakcj. Pragniemy, aby nasze pul wiarygodne i speBniaBy Twoje oczekiwania. Zapoznaj si z poni|s dodatkowe zastrze|enia, mo|esz je zgBoshttposd/ahdebisonmonpol/user/er

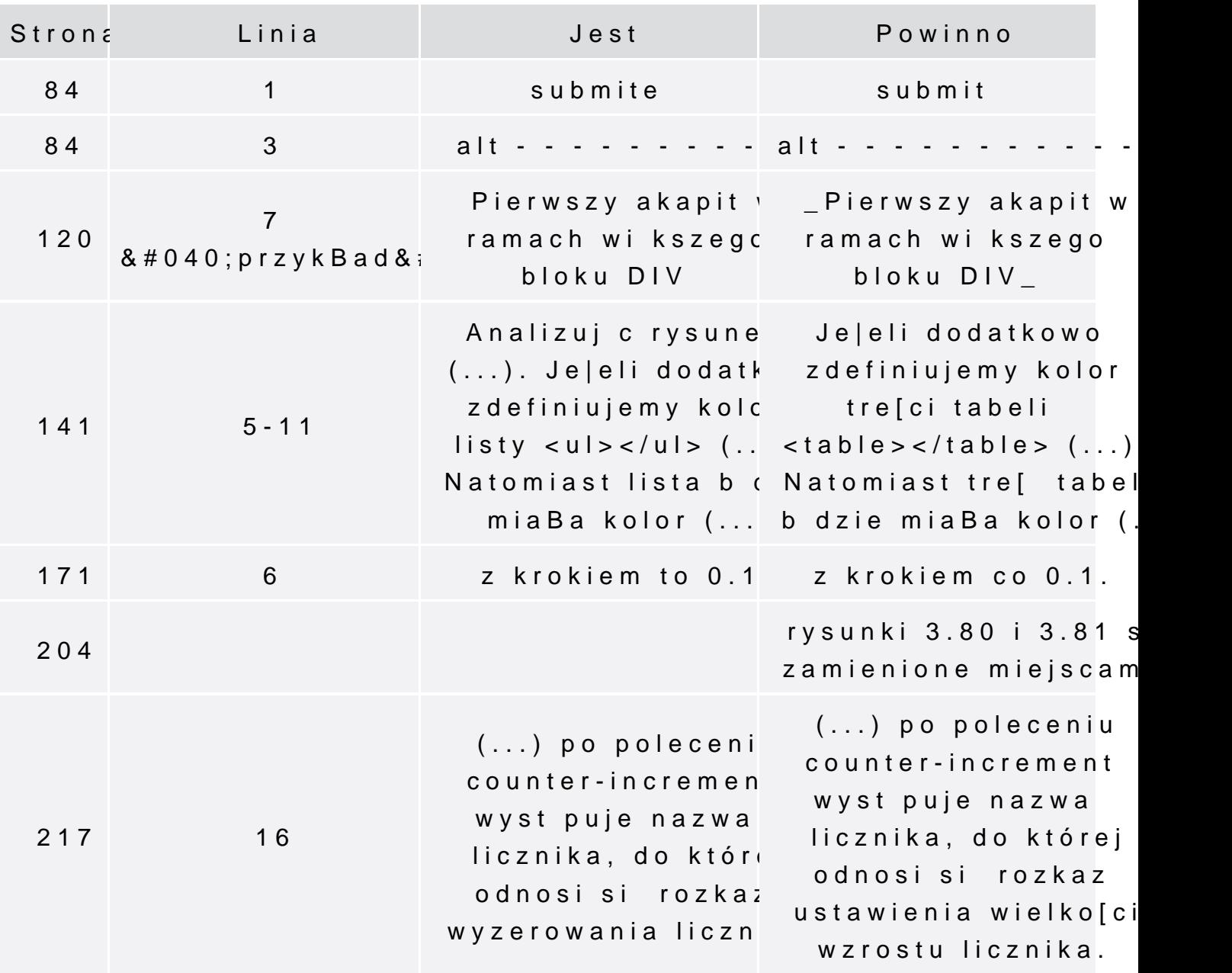

Poniżej znajduje się lista błędów znalezionych przez czytelników, ale jeszcze nie potwierdzonych przez Redakcję:

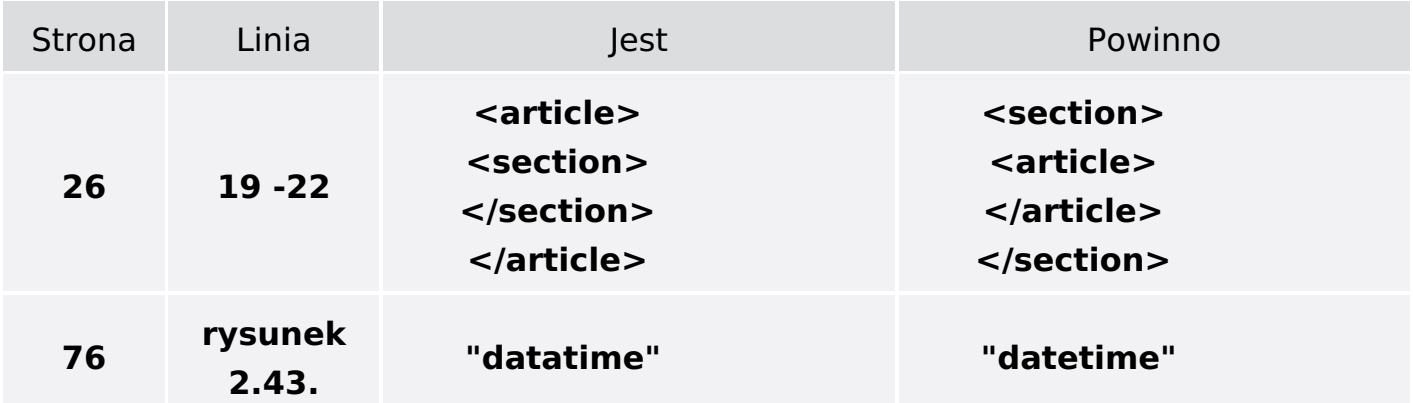

**<select name="Plyty"> <option value="wybierz utwor">Wybierz utwór z listy</option> <optgroup label="1. Kult - Kult"> <option value="1.1">1. Wspaniała nowina</option> <option value="1.2">2. Zabierz mu wszystko</option> <option value="1.3">3. Krew Boga</option> <option value="1.4">4. Mędracy</option> </optgroup> <optgroup label="2. The Doors - The Doors"> <option value="2.1">1. "Break On Through (To the Other Side)"</option> <option value="2.2">2. "Soul Kitchen"</option> <option value="2.3">3. "The Crystal**  $\mathsf{S}$ **I**s  $\mathsf{S}$  is  $\mathsf{S}$  and  $\mathsf{S}$ 

**<select name="Plyty"> <option value="wybierz utwor">Wybierz utwór z listy</option> <optgroup label="1. Kult - Kult"></optgroup> <option value="1.1">1. Wspaniała nowina</option> <option value="1.2">2. Zabierz mu wszystko</option> <option value="1.3">3. Krew Boga</option> <option value="1.4">4. Mędracy</option> <optgroup label="2. The Doors - The Doors"></optgroup> <option value="2.1">1. "Break On Through (To the Other Side)"</option> <option value="2.2">2. "Soul Kitchen"</option> <option value="2.3">3.**

**"The Crystal**

**85 14-26**